# **Bancarisation des données : gestion des échantillons et des protocoles**

#### Conception d'un système d'information adapté

Par :

Christine Plumejeaud-Perreau 09 janvier 2017

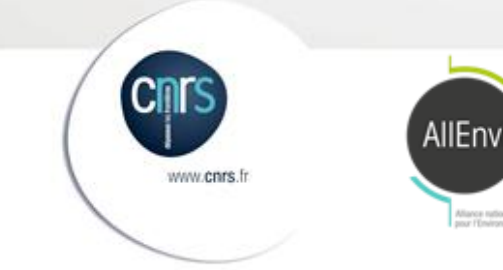

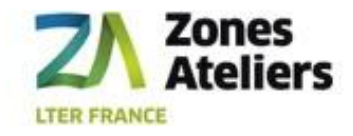

Plan

- 1. Le projet QRcode
	- 1.1 Contexte, problématique et objectifs
	- 1.2 Organisation des zones ateliers autour du projet 2016
- 2. Proposition
	- 2.1 Conception et étude 2016
	- 2.2 Orientation de 2017

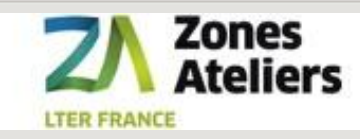

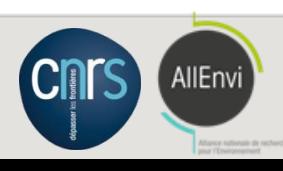

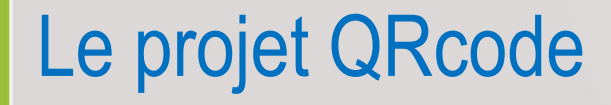

### 1.1 Contexte, problématique et objectifs

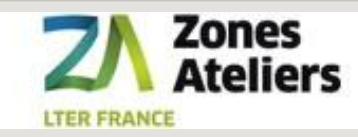

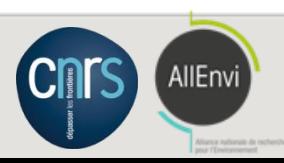

#### Contexte : assurer la bancarisation des données Pour aller vers une **recherche reproductible**

# La traçabilité des données *et des protocoles* est un enjeu majeur au niveau de la recherche internationale

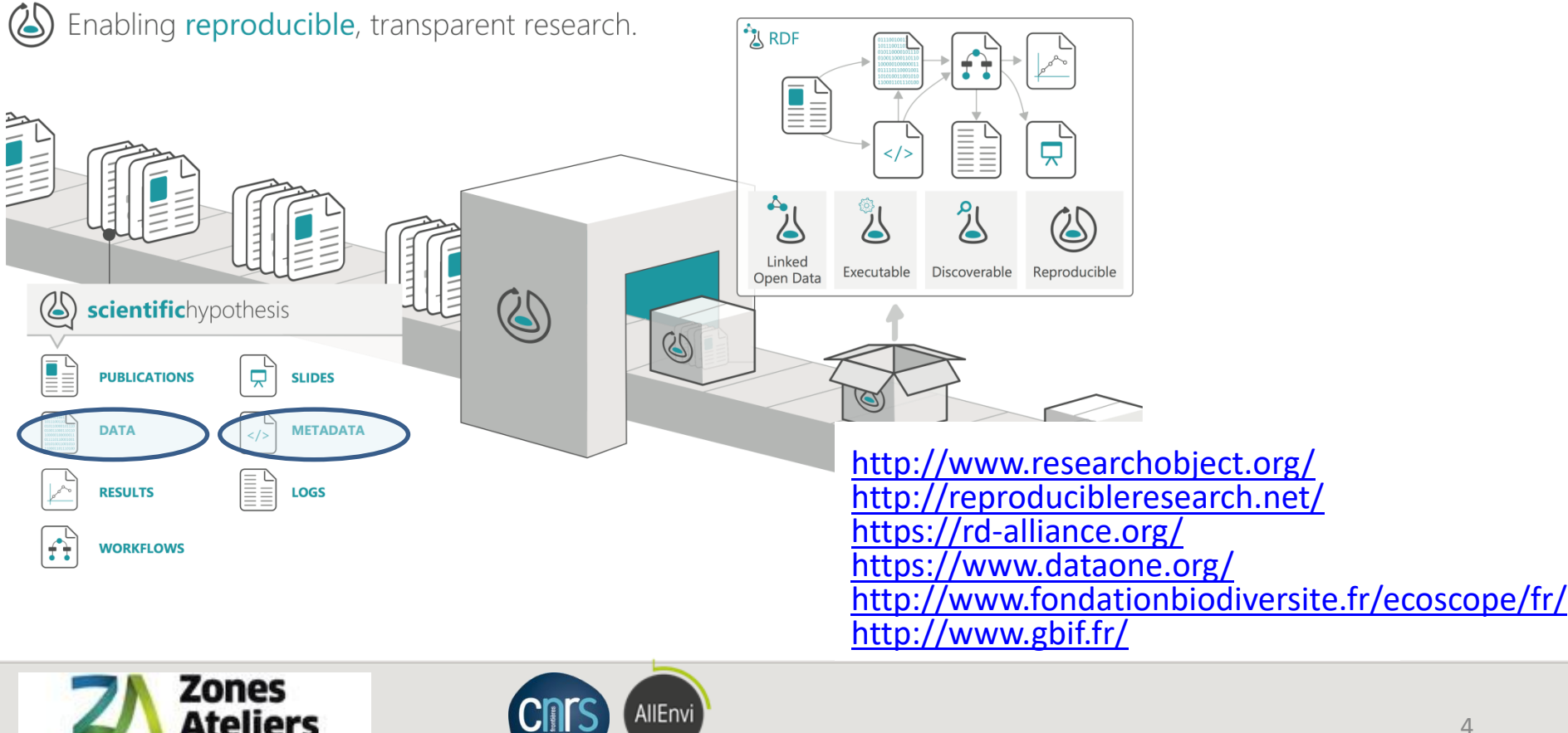

**LTER FRANCE** 

## Etendre la chaîne de suivi des données

De l'échantillon à la donnée numérique

5

## Faciliter le suivi des échantillons **et des données associées**

pour limiter les erreurs de manipulation et documenter en amont

![](_page_4_Figure_4.jpeg)

## Exemple d'étiquette à coller sur l'échantillon

Etiquette papier imprimée sur place

### **Grammaire**

*position spatiale ; position temporelle ; chose ; protocole-version ; secteur-échantillon ; opérateur*

![](_page_5_Figure_4.jpeg)

![](_page_6_Picture_0.jpeg)

En temps et matériel

#### Matériel

- tablettes Androïd IP67 mais aussi toute autre tablette/OS
- imprimantes d'étiquettes QR code portatives ou non
- Étiquettes résistantes en milieu chaud, froid, humide, taille variable : (1 cm x 1 cm ), (10 cm x 5 cm)

#### **Optimiser Temps**

- développement applicatif client embarqué
- développement applicatif server

![](_page_6_Picture_9.jpeg)

![](_page_6_Picture_10.jpeg)

#### **Bluetooth+USB Port** 2000mAh rechargeable lithium battery for long time use

![](_page_6_Picture_12.jpeg)

![](_page_7_Picture_0.jpeg)

# 1.2 Organisation des Zones Ateliers autour de ce projet

![](_page_7_Picture_2.jpeg)

![](_page_7_Picture_3.jpeg)

# Organisation des Zones Ateliers

<http://www-iuem.univ-brest.fr/pops/projects/za>

#### Mise en œuvre d'un processus de **co-construction** d'une solution générique

![](_page_8_Figure_3.jpeg)

**LTER FRANCE** 

- ZA Alpes **Cécile Pignol**
- ZA JURA

Sylvie Damy, Francis Raoult

• ZA PVS

Vincent Bretagnolle

#### **Christine Plumejeaud-Perreau**

• ZA PYGAR

Wilfried Heintz

• ZATU

Vincent Breton

#### **Sébastien Cipière (sous CDD)**

• ZABrI Mathias Rouan

## Réunions mensuelles

- 23 février 2016 tous en visio
- 23 mars 2016 tous en visio
- 29 avril 2016 tous en visio demande d'engagement ?
- 25 mai 2016 contributeurs en visio
- 13 juillet 2016 S. Cipière/V. Bretagnolle/C. Plumejeaud en visio
- 22 juillet 2016 contributeurs en visio
- 31 Aout 2016 contributeurs en visio
- 7 Octobre 2016 : rencontre à Chambéry de la ZAA et ZABR
- 27 Octobre 2016 : rencontre à Besançon de la ZAJ, ZAM et ZAU
- 13 Décembre 2016 : installation & configuration de COLLEC avec Eric Quinton/Christine Plumejeaud

![](_page_9_Picture_11.jpeg)

![](_page_9_Picture_12.jpeg)

# 11 Moyens

Une enveloppe de 18000 € dépassée avec l'aide de ROZA – 19425 €

**Matériel** : 7200 € (3 fournisseurs : AMETIS + DUTSCHER + STAO)

- 3 imprimantes desktop Zebra GX430T @ ZA PVS, ZA Alpes, ZAAJ
- 3 rapsberry Pi3 kit de dev avec batterie @ ZA PVS, ZA Alpes, ZAAJ
- 2 scannettes QBT2400, @ ZA PVS, ZAAJ
- 1 PDA avec scanette SKORPIO @ ZA Alpes
- 1 tablette MTT @ ZAAJ
- 1 imprimante BMP 51 portable @ ZA PVS
- Consommables :
	- Etiquettes Zebra Ultimate 3000T : en desktop ou portable
	- Rubans : Zebra 5095 ou ARX7+
	- Etiquettes + ruban Brady M-60-483
- 4 imprimantes portatives et consommables @ CEBC, autres crédits
- 4 scannettes @ CEBC, autres crédits
- 2 rapsberry  $@$  LIENSs (2\*77  $€$ , achat C. Plumejeaud)

#### **Humain** :

4 mois de CDD avec Sébastien Cipière (IR2) : 12225 €

![](_page_10_Picture_18.jpeg)

![](_page_10_Picture_19.jpeg)

#### CDD de S. Cipière

Prototypage rapide sur EPIGEL

• Travail réalisé

![](_page_11_Figure_3.jpeg)

- -Test résistivité des étiquettes
- -Gabarit impression 2 tailles
- -Une démonstration basé sur **Epigel**
	- Imprimante Desktop Zebra GX430 T
	- -Tablette Getac (prêt ZA PVS)
	- -Douchette QBT2400
	- -Rapsberry pi3
		- -liaison Wifi avec la Getac,
		- -liaison câble avec l'imprimante GX430T

![](_page_11_Picture_13.jpeg)

![](_page_11_Picture_14.jpeg)

![](_page_12_Picture_0.jpeg)

#### 2.1 Etude des besoins – synthèse 2016

![](_page_12_Picture_2.jpeg)

![](_page_12_Picture_3.jpeg)

#### Penser en termes de flux de tâches et données

Eviter de spécifier seulement pour un cas d'utilisation/donnée spécifique

#### Workflow cyclique

![](_page_13_Figure_3.jpeg)

# Tracabilité des données associées aux échantillons

**L'étiquettage des échantillons comme moyen et non finalité**

- •Une **opération** sur le terrain correspond à la définition d'un formulaire de données à renseigner.
	- •Définir un **protocole**, c'est définir la succession des opérations à mener du terrain au laboratoire pour collecter des données liées à un projet de recherche.
		- •Création facile et automatique d'un **dictionnaire des variables** (nom, type, valeurs possibles) en amont par le chercheur responsable d'un projet.

![](_page_14_Figure_5.jpeg)

**U**

**s**

**e**

**C**

**a**

**s**

**e**

**s**

# Tracabilité des données associées aux échantillons

**L'étiquettage des échantillons comme moyen et non finalité**

![](_page_15_Figure_2.jpeg)

- •Les opérateurs sur le terrain ou en laboratoire utilisent les formulaires précédemment définis pour renseigner les échantillons.
- •Automatiquement, on archive les données renseignées avec l'identifiant numérique de l'échantillon.
- •Ces données respectent le format (le formulaire) tel que défini par le chercheur dans son rôle de responsable de projet.

![](_page_15_Picture_6.jpeg)

16

**C**

**a**

**s**

**e**

**s**

![](_page_15_Picture_7.jpeg)

#### Fonctionnalités du système d'information

**LTER FRANCE** 

![](_page_16_Picture_211.jpeg)

## Structurer le système d'information

Viser la souplesse du modèle de données

18

#### Support que le modèle de données doit offrir :

![](_page_17_Figure_3.jpeg)

#### Logiciels à adapter ?

![](_page_18_Picture_199.jpeg)

#### Photo : impressions réalisées depuis la Zebra P4T Impression en USB et bluetooth

![](_page_19_Picture_1.jpeg)

![](_page_19_Picture_2.jpeg)

![](_page_19_Picture_4.jpeg)

![](_page_20_Picture_0.jpeg)

21

#### 2.2 Orientation de 2017

![](_page_20_Picture_2.jpeg)

![](_page_20_Picture_3.jpeg)

#### Extension et déploiement de COLLEC,

Licence Affero GPL v3

![](_page_21_Figure_2.jpeg)

### Priorités

23

#### Concrétiser sur les sites tests (ZA PVS, ZA Alpes, ZAbrI et ZAAJ)

- **1. Développer une interface de définition des formulaires décrivant les opérations**
- L'interface doit être utilisable par un chercheur seul et sans aide
- Il doit pouvoir copier-coller un formulaire d'une version n pour en faire une version n+1 adaptée
- La spécification du formulaire est ensuite réutilisée automatiquement par l'application COLLEC pour proposer un formulaire de saisie adapté à l'opérateur terrain, pré-remplissant quand possible les champs (login user, position GPS, date)

#### **2. Portabilité du système :**

- Développement d'une fonctionnalité de **synchronisation du la base serveur avec la version embarquée**
- **3. Définir une API programmatique et fédérée inter-laboratoire :**
- Faciliter la recherche des échantillons inter-sites et zones-ateliers
- Implémenter un registre pour les applications gérant les échantillons permettant d'enregistrer des services Web de recherche

![](_page_22_Picture_11.jpeg)

![](_page_22_Picture_12.jpeg)

#### Architecture distribuée

24

Assurer à la fois le partage des données et l'autonomie des zones ateliers

![](_page_23_Figure_2.jpeg)

# Conclusion : démontrer la force du collectif

Mutualiser, partager

#### Et publier !

25

Un article collectif représentatif du travail effectué,

#### 2 revues

- 300 euros pour BiodiversityDataJournal [\(http://bdj.pensoft.net/](http://bdj.pensoft.net/) ) : *QRcode for ecosystems monitoring*
- 300 euros pour STOTEN ([http://www.journals.elsevier.com/science-of-the-total](http://www.journals.elsevier.com/science-of-the-total-environment/)[environment/](http://www.journals.elsevier.com/science-of-the-total-environment/) : *Enhancing data traceability in LTER-France monitoring network*

2 Communications dans des conférences internationales et nationales :

- *SAGEO2017* (Rouen, France) : 400 euros ;
- *ABDIS 2017* (Nicosia, Chypre) http://cyprusconferences.org/adbis2017/ : 1000 euros

![](_page_24_Picture_10.jpeg)

![](_page_24_Picture_11.jpeg)

![](_page_25_Picture_0.jpeg)

![](_page_25_Picture_1.jpeg)

![](_page_25_Figure_2.jpeg)

![](_page_26_Picture_195.jpeg)

**LTER FRANCE** 

#### **Consommables**

#### Rubans et Etiquettes

28

![](_page_27_Picture_189.jpeg)

![](_page_27_Picture_190.jpeg)

![](_page_27_Picture_4.jpeg)

![](_page_27_Picture_5.jpeg)

**GeCol** 

![](_page_28_Figure_1.jpeg)

![](_page_28_Picture_2.jpeg)

![](_page_28_Picture_3.jpeg)

#### COLLEC

metadata\_enum: VARCHAR

![](_page_29_Figure_1.jpeg)